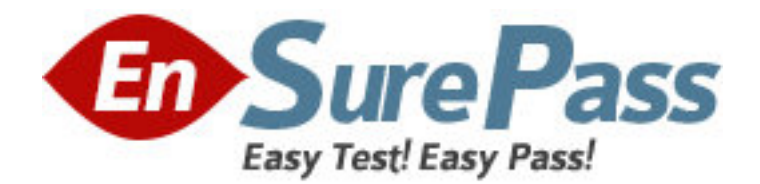

**Exam Code:** HP0-460

**Exam Name:** Implementing HP XP12000/10000 Solution

Fundamentals

**Vendor:** HP

**Version:** DEMO

## **Part: A**

1: To assign LUN 6 on port CL1-A to an HP-UX host, which two must first be done? (Select two.)

A.format LUN 6 B.create a command device C.set the port topology on CL1-A D.select the appropriate host group **Correct Answers: C D** 

2: Which two statements are true about host groups? (Select two.) A.There can be more than one host type in a host group. B.Multiple ports cannot be placed into a single host group. C.The same WWNs can be listed in multiple host groups. D.Once a LUN number is used in a host group, it cannot be used in another host group. **Correct Answers: B C** 

3: Which configuration change requires a port to temporarily go offline? A.assigning LUN 0 B.creating a new host group C.changing the port topology D.changing a LUN to a command device **Correct Answers: C** 

4: A LUN is seen by a SUN host, but is unable to be written to. What might cause this? A.LDEV is in the wrong CU table. B.The command device is not configured. C.The WWN in Secure Manager is incorrect. D.The incorrect host mode is set in the host group. **Correct Answers: D** 

5: Which three statements are true about Business Copy S-VOL? (Select three.)

A.S-VOLs are updated asynchronously.

B.An S-VOL is a secondary or mirrored volume.

C.An S-VOL must be paired with only one P-VOL.

D.An S-VOL must be of same RAID level as its P-VOL.

E.An S-VOL is always available to all hosts for read and write I/O operations.

## **Correct Answers: A B C**

6: With Business Copy XP, how many secondary volumes can be created in the first tier, and how many copies can be created for a single secondary volume?

A.2; 2

B.2; 8

C.3; 2 D.3; 9 **Correct Answers: C** 

7: Which BC state allows an S-VOL to be read and write accessible? A.PAIR B.PSUS C.COPY (PD) D.COPY (RS) **Correct Answers: B** 

8: After a BC pair is split, data are written to both the P-VOL and S-VOL. What happens during resync? A.full copy from P-VOL to S-VOL B.full copy from S-VOL to P-VOL C.delta copy from P-VOL to S-VOL D.delta copy from S-VOL to P-VOL **Correct Answers: C** 

9: Which three factors affect Business Copy operation times for initial copy to complete? (Select three.) A.shared memory B.workload on XP array C.number of CHIP pairs D.HDD Performance (Spindle Speed) E.P-VOL and S-VOL locations (such as different RAID groups, ACP pairs) **Correct Answers: B D E** 

10: Click the Exhibit button.

With Swap and Freeze enabled on Business Copy XP, which represents the state of the data after the quick restore operation?

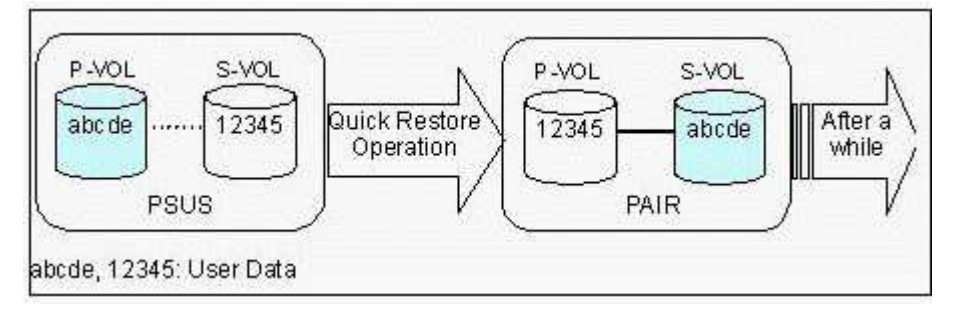

A.P-VOL=12345;S-VOL=12345 B.P-VOL=12345;S-VOL=abcde C.P-VOL=abcde;S-VOL=12345 D.P-VOL=abcde;S-VOL=abcde **Correct Answers: B**